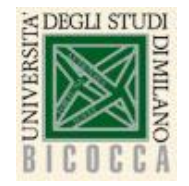

**Corso di Laurea in Informatica Architettura degli elaboratori a.a. 2020-2021**

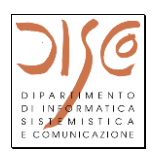

## **La macchina programmata Instruction Set Architecture (3)**

**Istruzioni J-type Istruzioni di salto**

**Claudia Raibulet claudia.raibulet@unimib.it**

# **Istruzione R-Type** *(già vista)*

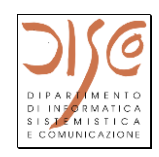

quello che si vuole fare (in italiano) numeri decimali (per comodità)

"somma i contenuti del registro 8 e del registro 9 e metti il risultato nel registro 10"

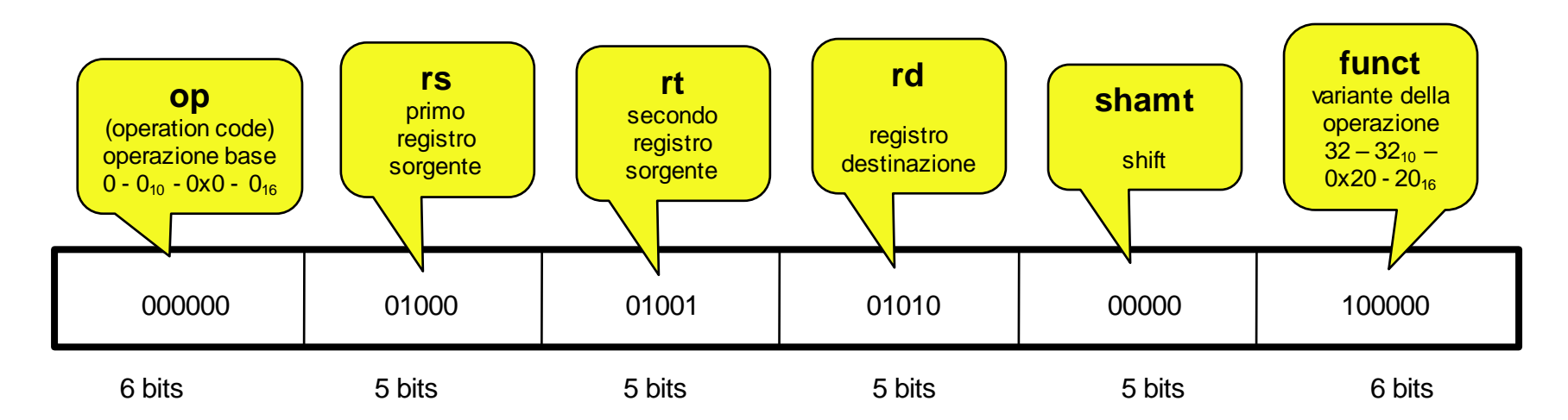

#### • **Se**

**<DEGLI STUDI** 

- rs contiene inizialmente 64 (00000000000000000000000001000000)
- rt contiene inizialmente 4 (00000000000000000000000000000100)
- **dopo l'esecuzione**
	- rd contiene 68 (00000000000000000000000001000100)
- **Formato Assembly**
	- add \$10, \$8, \$9 OPPURE add \$t2, \$t0, \$t1
	- (attenzione all'ordine degli operandi)

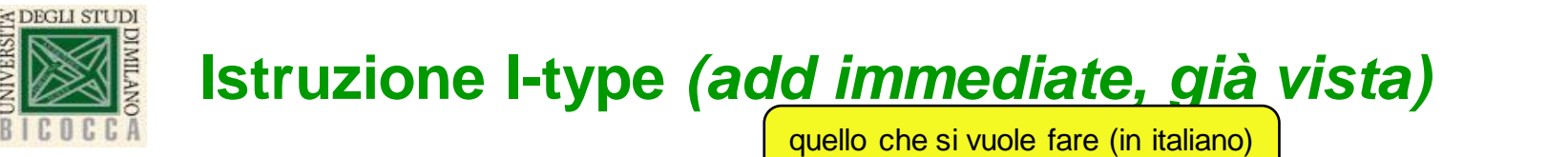

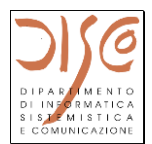

numeri decimali (per comodità)

"somma il valore 4 al contenuto del registro 8 e metti il risultato nel registro 10"

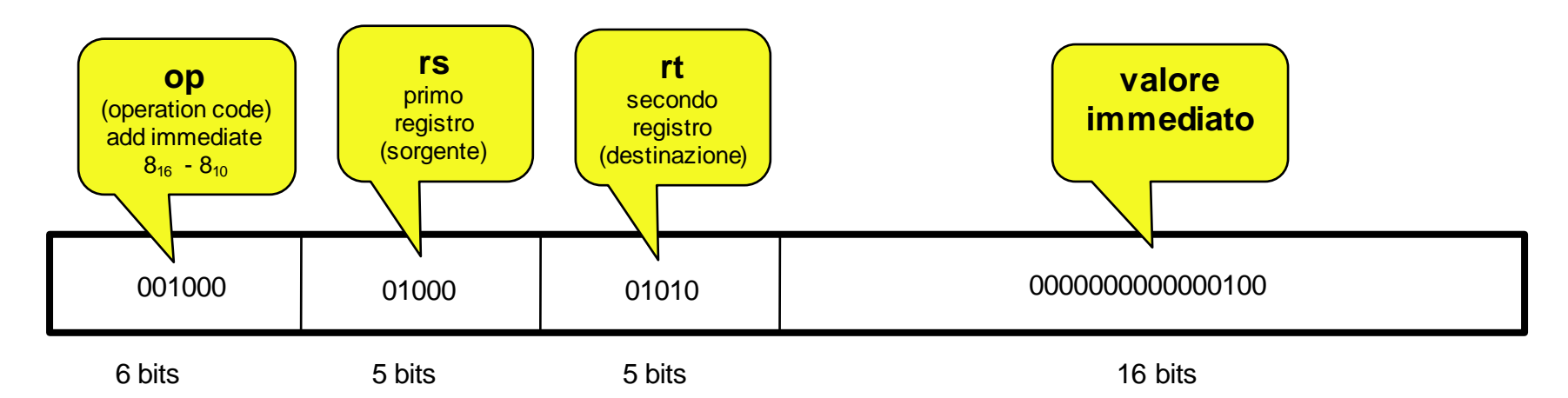

- se rs contiene inizialmente 64 (00000000000000000000000001000000)
- dopo l'esecuzione rt contiene 68 (00000000000000000000000001000100)

Problema: qual è il range di valori immediati che si può esprimere con 16 bit in complemento a 2? (-32768 <= valore <= 32767). Se serve un valore più grande, va gestito a livello programmativo.

Formato Assembly:

```
addi $10, $8, 4 OPPURE addi $t2, $t0, 4
```
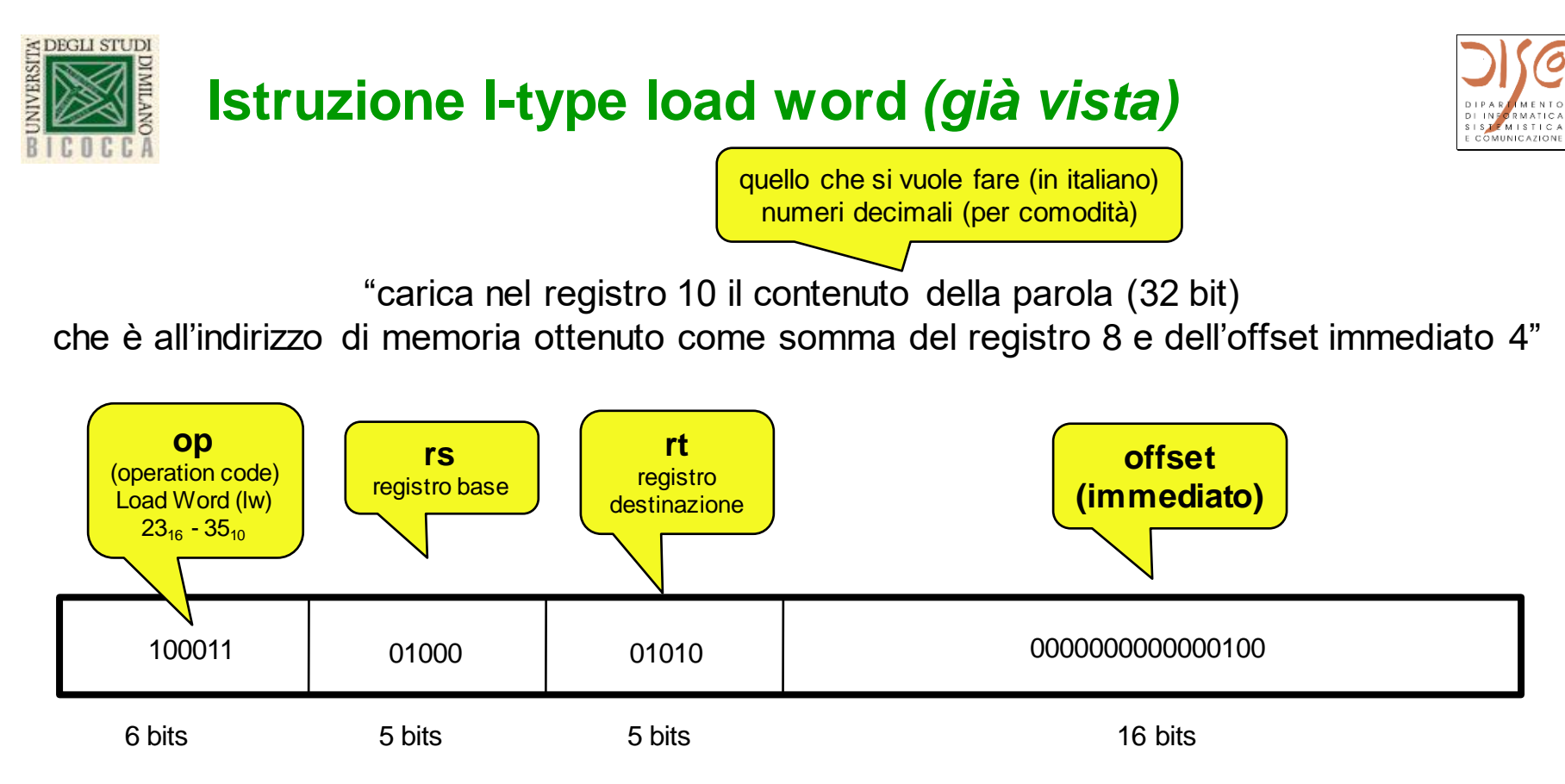

- se rs contiene inizialmente 64 (00000000000000000000000001000000)
- l'indirizzo in memoria della word da caricare è 68 (00000000000000000000000001000100)
- in rt vengono copiati 32 bit (1 word) a partire dall'indirizzo…
- …qualunque sia il significato di quei 32 bit

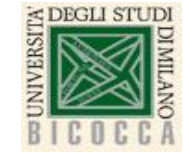

## **Istruzione J-Type (Jump)**

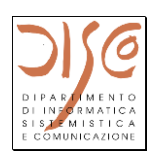

"salta all'istruzione il cui indirizzo è 00010e $8_{16}$ "

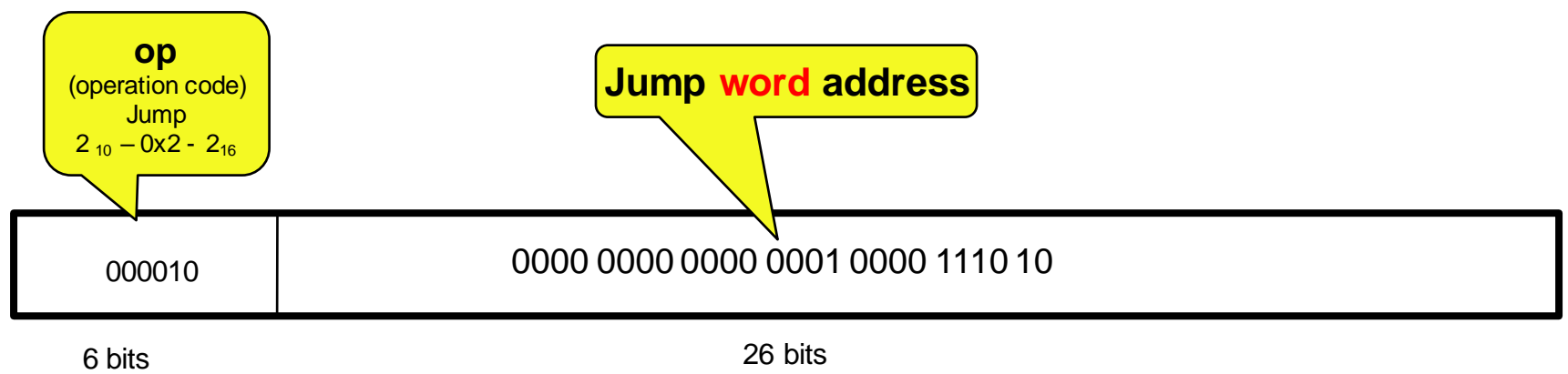

Carica in PC 0000 0000 0000 0001 0000 1110 10**00**

**...**poiché le istruzioni devono essere allineate al word (responsabilità di chi scrive e carica i programmi in memoria; in pratica, assembler e loader)

Quindi con 26 bit si indirizzano 2<sup>28</sup> Byte di memoria programma oppure 2<sup>26</sup> Word

I 4 bit più significativi sono i 4 bit più significativi di PC

PC – Program Counter – contiene l'indirizzo dell'istruzione successive da eseguire

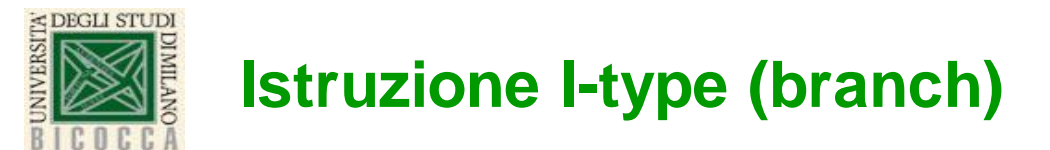

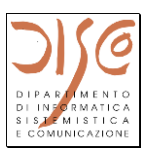

"salta a Branch Address se il contenuto del registro 16 (rs) è diverso dal contenuto del registro 17 (rt)"

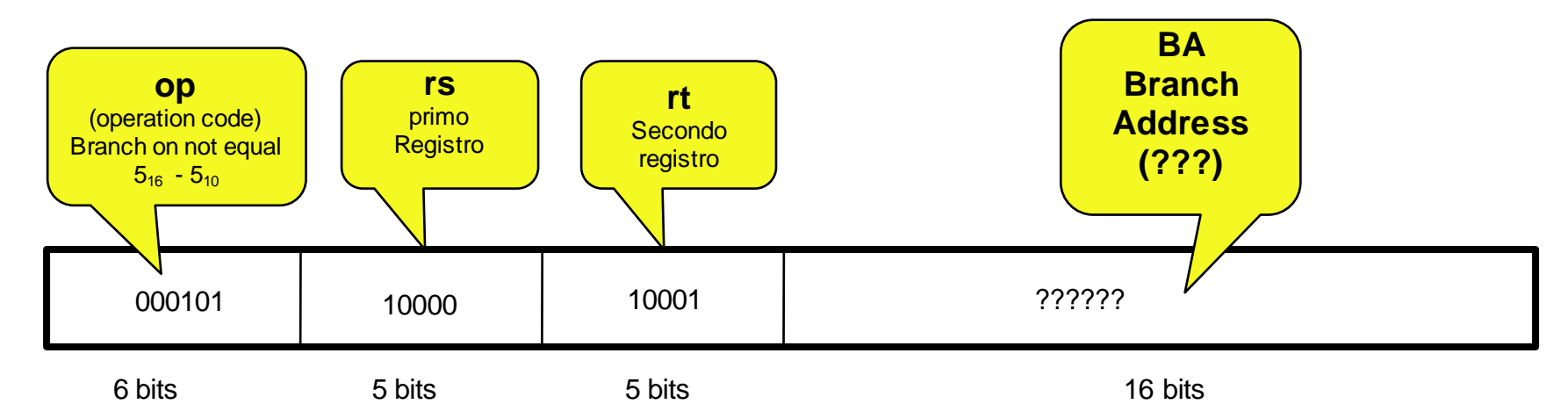

- Formato Assembly: bne \$16, \$17, Exit OPPURE bne \$s0, \$s1, Exit
- Exit è una etichetta che l'assembler traduce in uno spiazzamento
- Problema 1: "dove" si può saltare? (valore immediato  $-2^{15}$  <= BA <  $2^{15}$ )
- Soluzione 1: usare un registro base R (indirizzo di salto =  $R + BA$ )
- Soluzione 2: Usare PC come registro base
- Se CA è l'indirizzo dell'istruzione corrente, si salta a CA + 4 + BranchAddr\*4 (perche ogni istruzione e' memorizzata su 4'byte; BranchAddr rappresenta il numero di word da saltare rispetto all'indirizzo memorizzato nel PC))
	- (PC è già stato incrementato, quindi PC contiene CA + 4)
	- Ampiezza del salto: + 2<sup>15</sup> rispetto a PC
	- Adeguata in moltissimi casi (loop, if…)

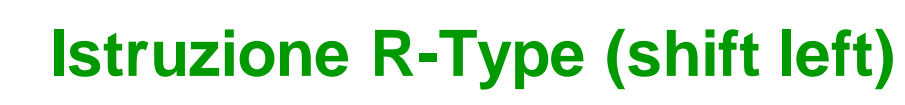

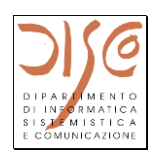

quello che si vuole fare (in italiano) numeri decimali (per comodità)

"shift di 4 bit a sinistra il contenuto del registro 16 e metti il risultato nel registro 10"

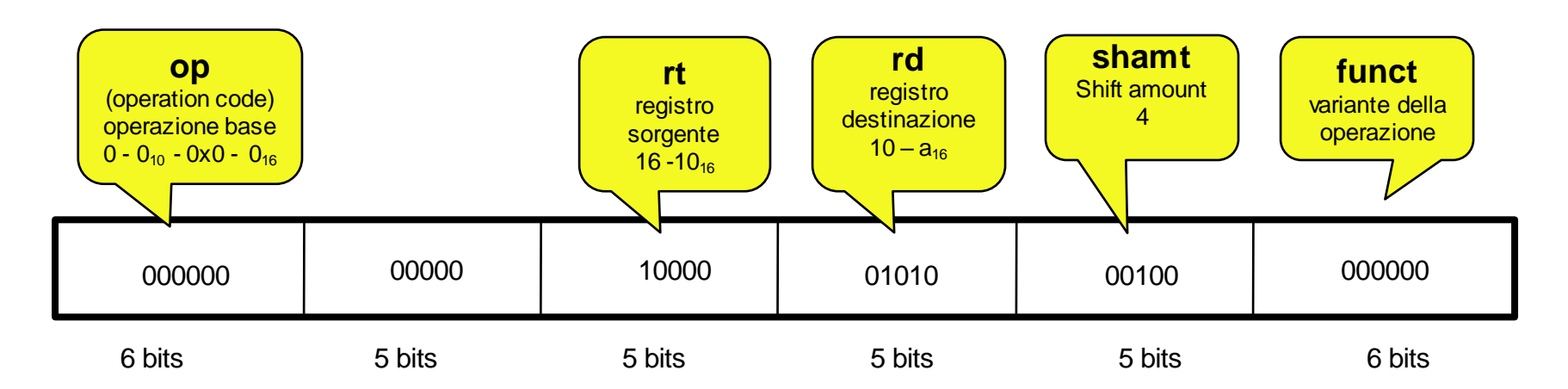

• **Se** 

<DEGLI STUDI

- rt contiene inizialmente 9 (0000 0000 0000 0000 0000 0000 1001) (=  $9_{16}$ )
- **dopo l'esecuzione**
	- rd contiene 144 (0000 0000 0000 0000 0000 0000 1001 0000) (=  $90_{16}$ )
- Formato Assembly: sll \$10, \$16, 4 OPPURE sll \$t2, \$s0, 4 (shift left logical)

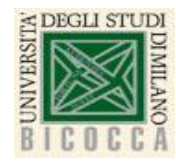

#### **Immediate addressing**

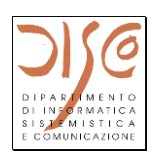

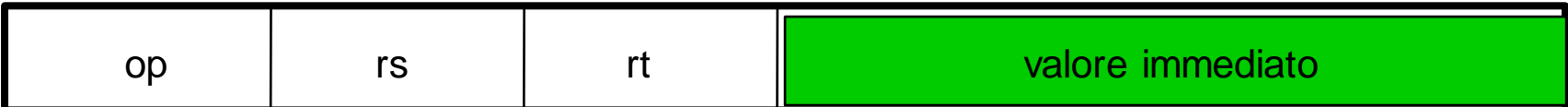

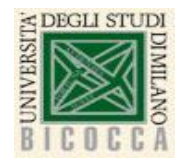

#### **Register addressing**

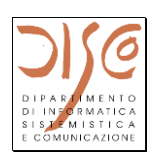

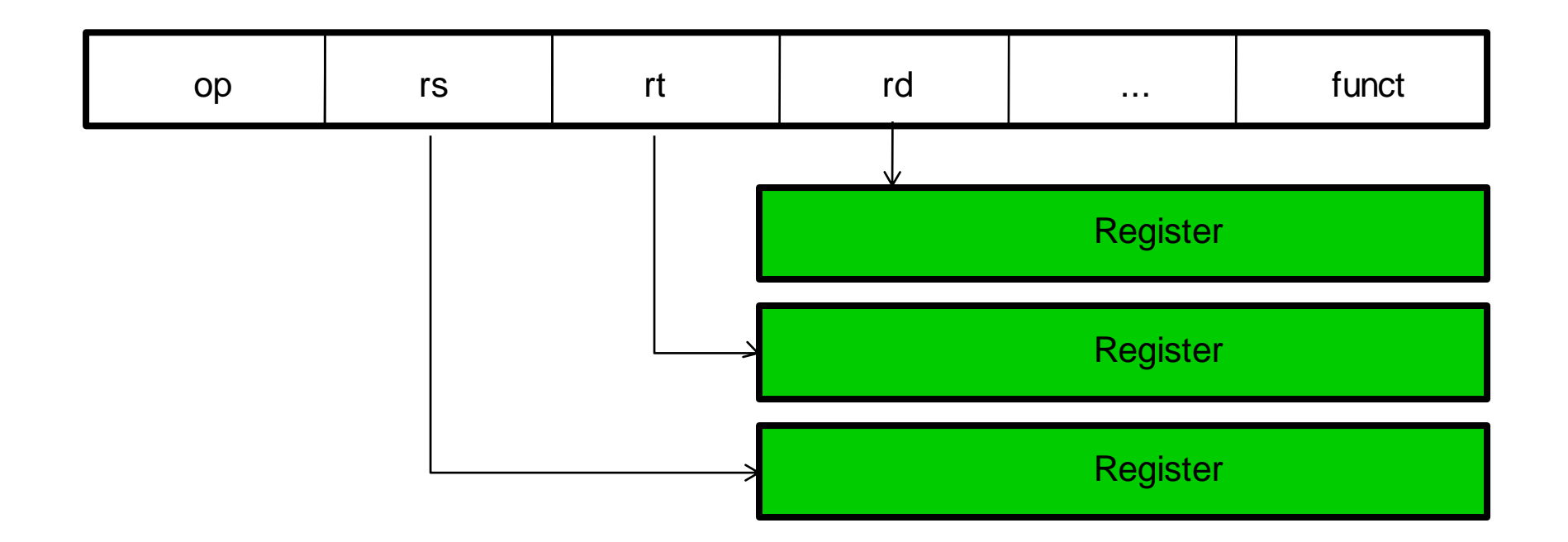

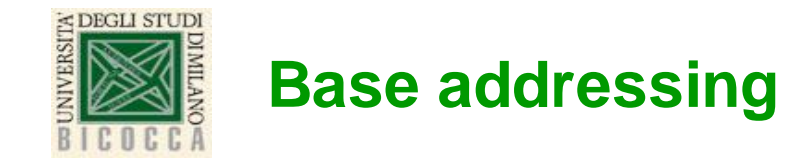

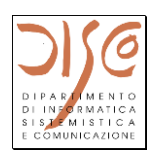

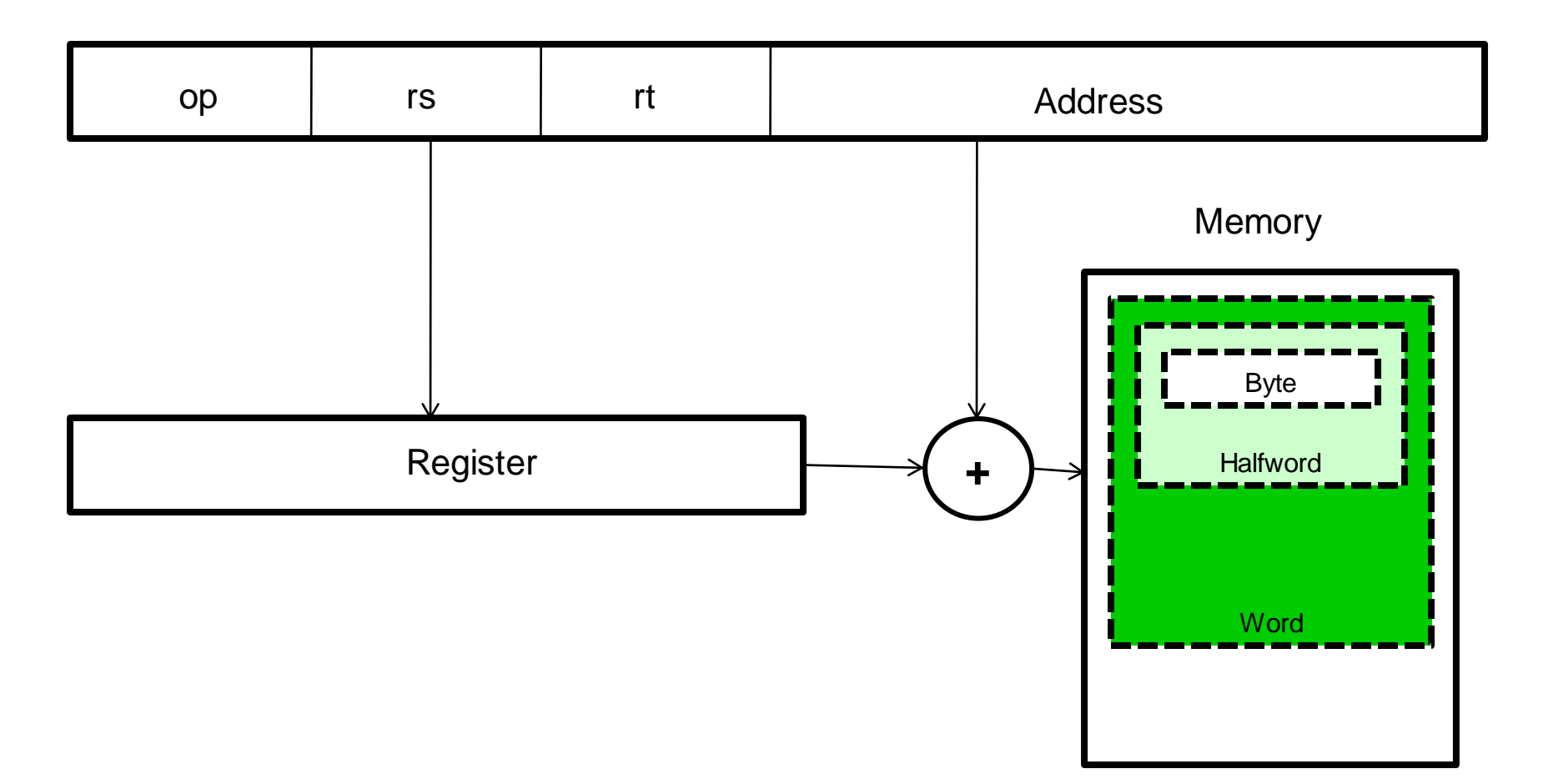

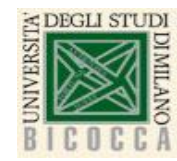

#### **PC-relative addressing**

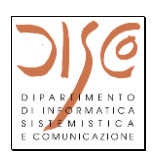

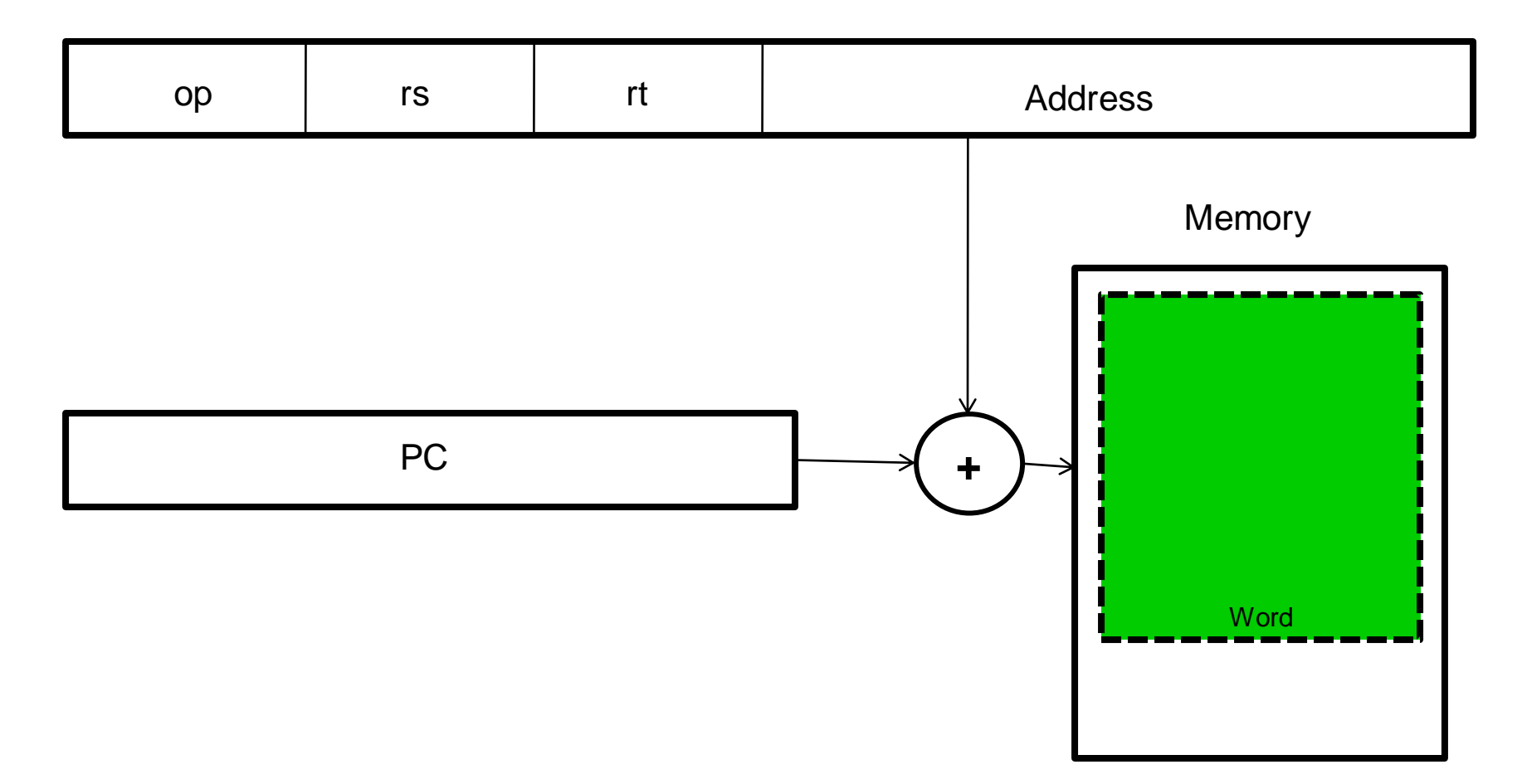

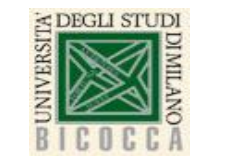

### **Pseudodirect addressing**

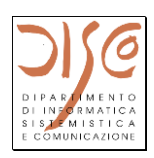

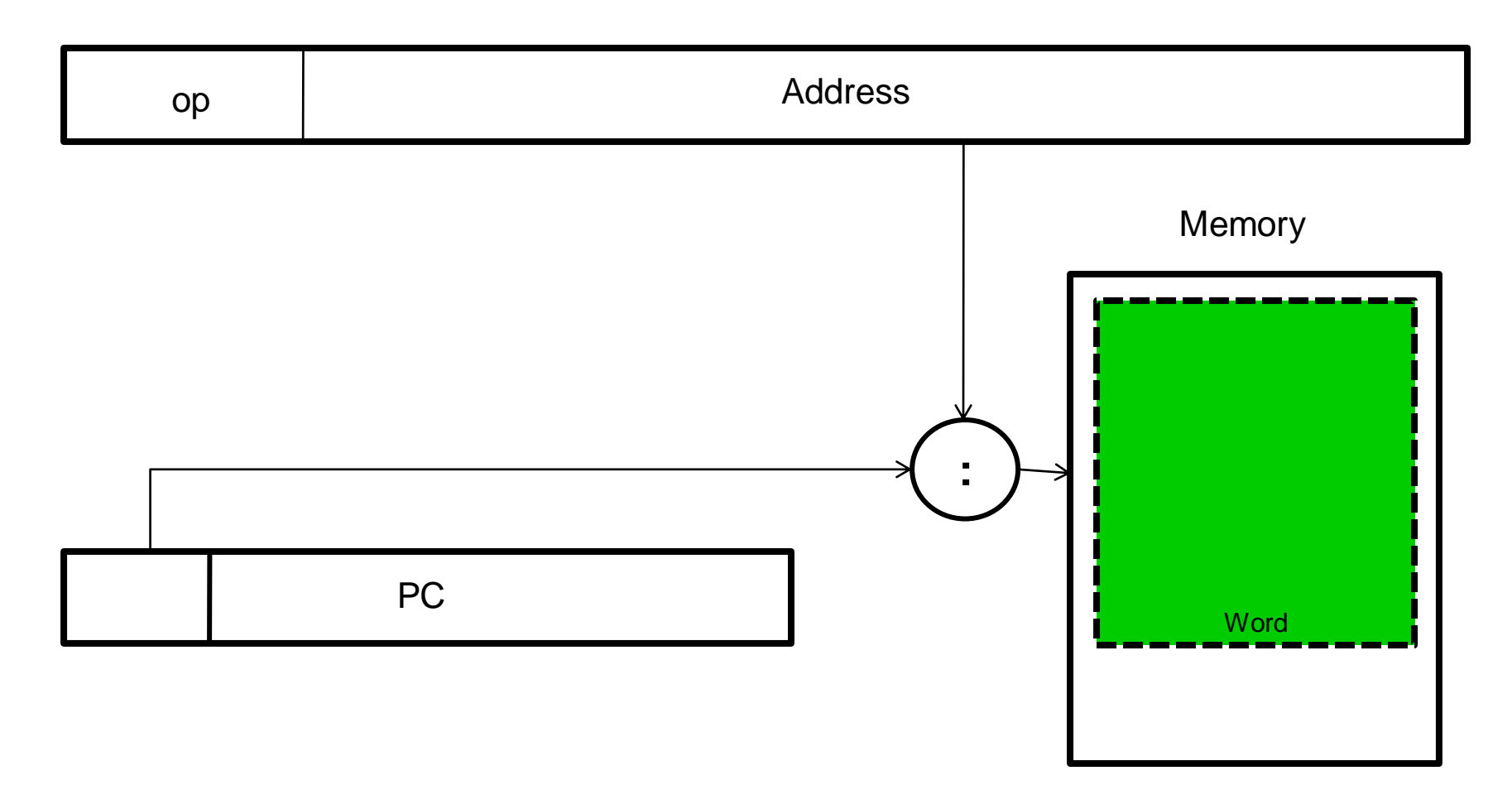

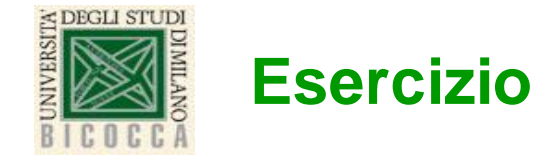

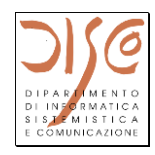

Si chiede di scrivere le istruzioni MIPS per il seguente codice Java:

if  $(i == j)$  $f=g+h;$ else  $f=g-h;$ 

considerando che le 5 variabili sono memorizzate nei registri: \$s0 - \$s4 (oppure \$16-\$20), e che l'indirizzo della prima istruzione e' 80000. Si chiede di scrivere le istruzioni sia in Assembly sia in binario.

Soluzione:

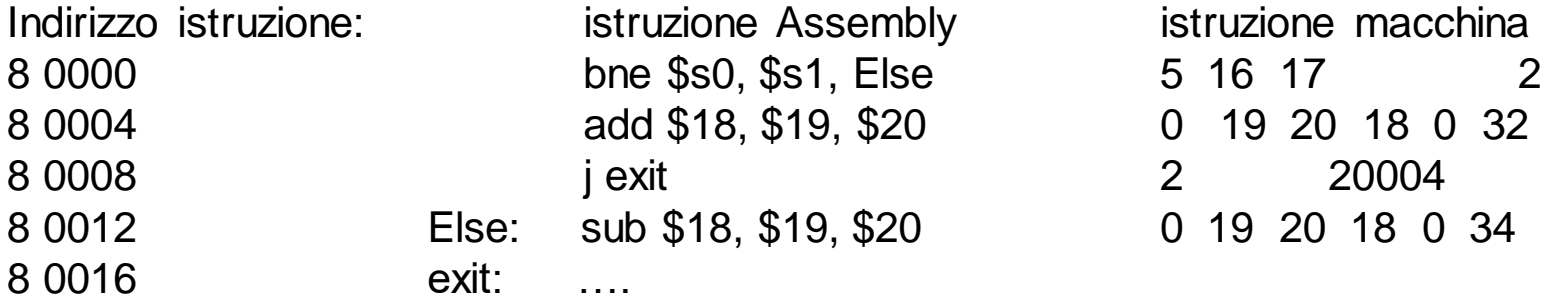

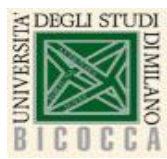

#### **Esercizio - Soluzione**

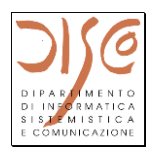

Si chiede di scrivere le istruzioni MIPS per il seguente codice Java:

if  $(i == j)$ 

 $f=g+h;$ 

else

#### $f=g-h;$

Considerando che le 5 variabili sono memorizzate nei registri: \$s0 - \$s4. L'indirizzo della prima istrizione e' 80000.

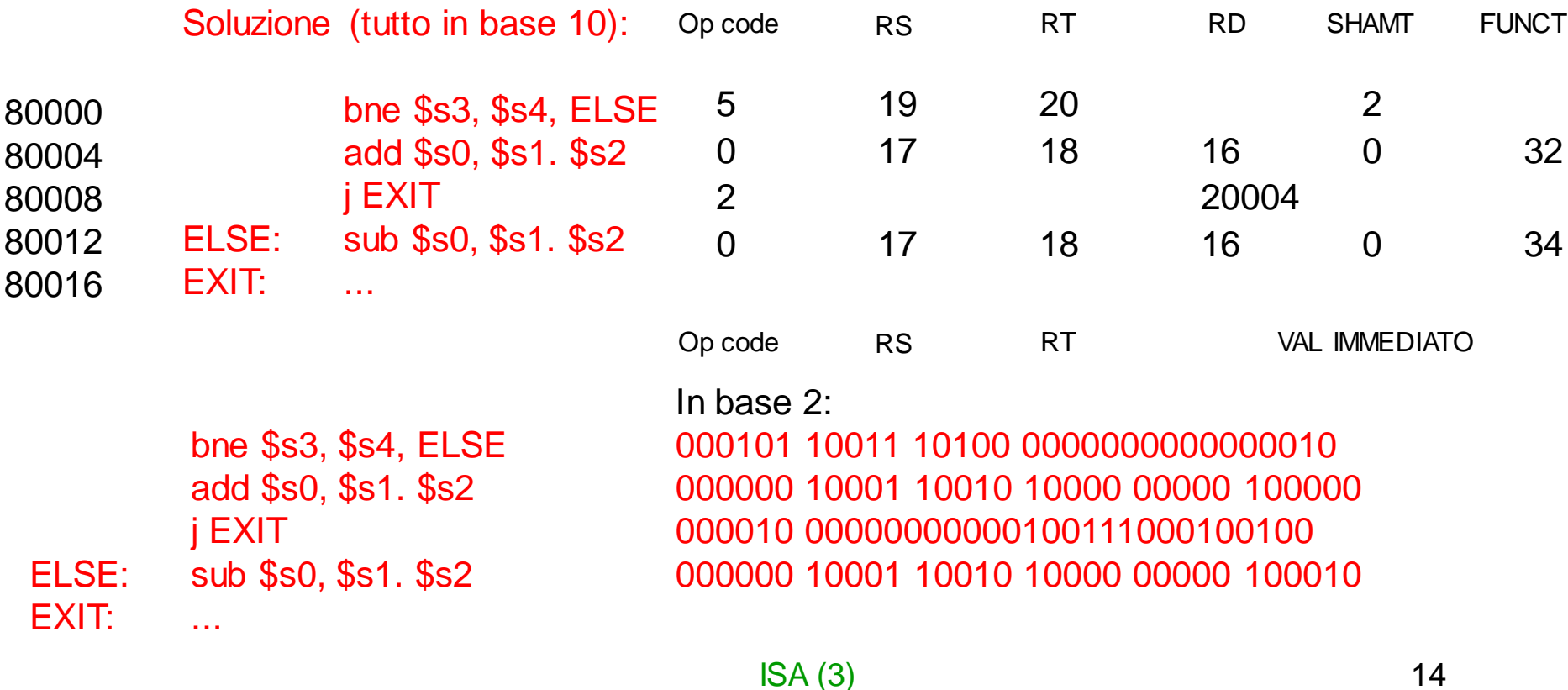

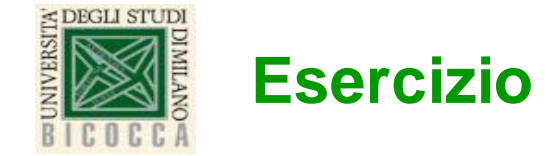

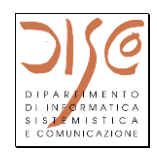

Si chiede di scrivere le istruzioni MIPS per il seguente codice Java:

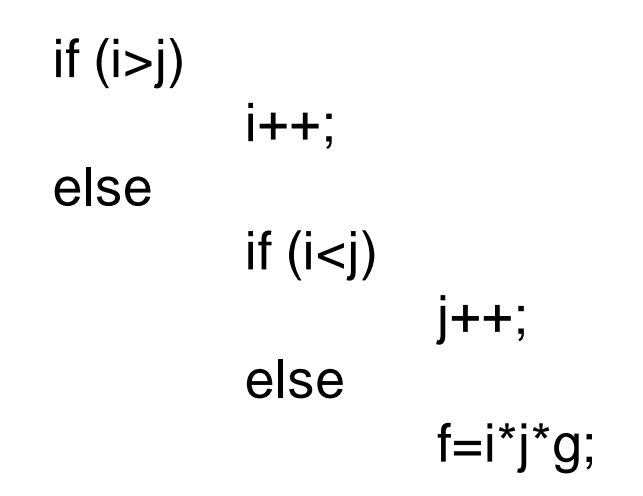

Considerando che le 5 variabili sono memorizzate nei registri: \$s0 - \$s4 (oppure \$16-\$20).

L'indirizzo della prima istruzione e' 80000.

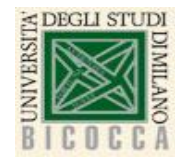

#### **Istruzioni Branch**

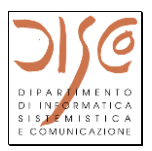

- **Branch on equal**
- **Branch on greater than zero**
- **Branch on less than zero**
- **...**